Item No. 03

## **BEFORE THE NATIONAL GREEN TRIBUNAL PRINCIPAL BENCH, NEW DELHI (Through Video Conferencing)**

Original Application No. 05/2020 (EZ)

Debdatta Mandal Applicant(s)

**Versus** 

Pollution Control Board West Bengal & Ors. Respondent(s)

Date of hearing: 27.01.2020

**CORAM: HON'BLE MR. JUSTICE S. P. WANGDI, JUDICIAL MEMBER HON'BLE MR. SIDDHANTA DAS, EXPERT MEMBER**

## **ORDER**

By this application, grievance has been expressed in respect of one sponge iron factory being run at Bonhra area of Mauza Bonhra J L No. 105, Khaitan No. 1875 and R.S. Plot No. 2781, 2782, 2783, 2784, 2785, 2786, 2787, 2854, 2860, 2975, 2976 having an area of about 23.06 acres situated under Neturia Police Station, Dist-Purulia. The primary contention raised is that the unit is causing air pollution due to emission of black smoke and heavy dust as well as garbage.

- 2. Let notice be issued upon the respondent nos. 2, 3 and 8 returnable in three weeks.
- 3. The applicant to furnish requisites within one week from hence.
- 4. Let the State Pollution Control Board submit a report on the factual aspects in respect of the matter before the next date.

5. List on 03.03.2020.

S.P. Wangdi, JM

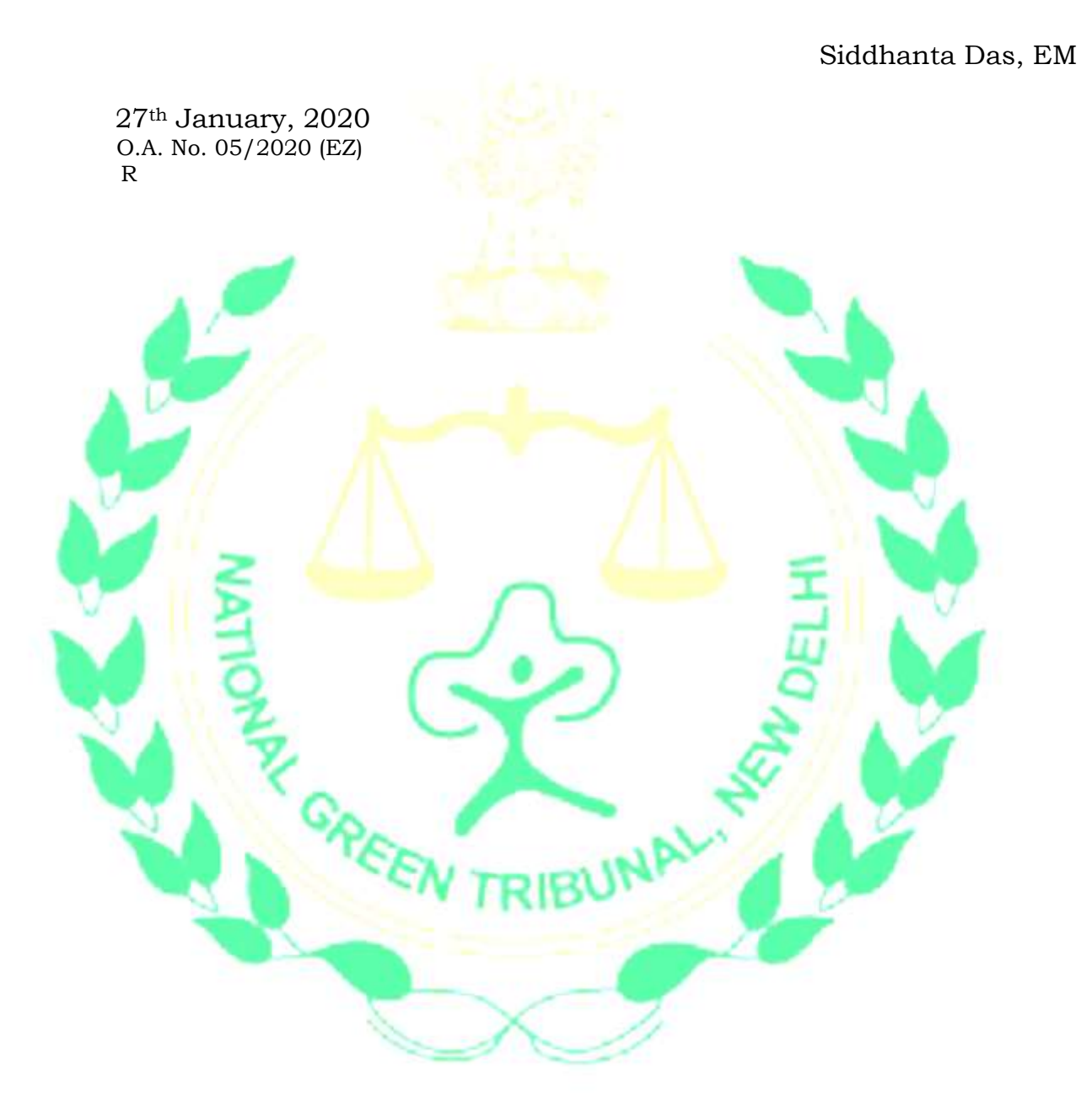